## **Bosch Esi Tronic 2.0 Key Generatorl**

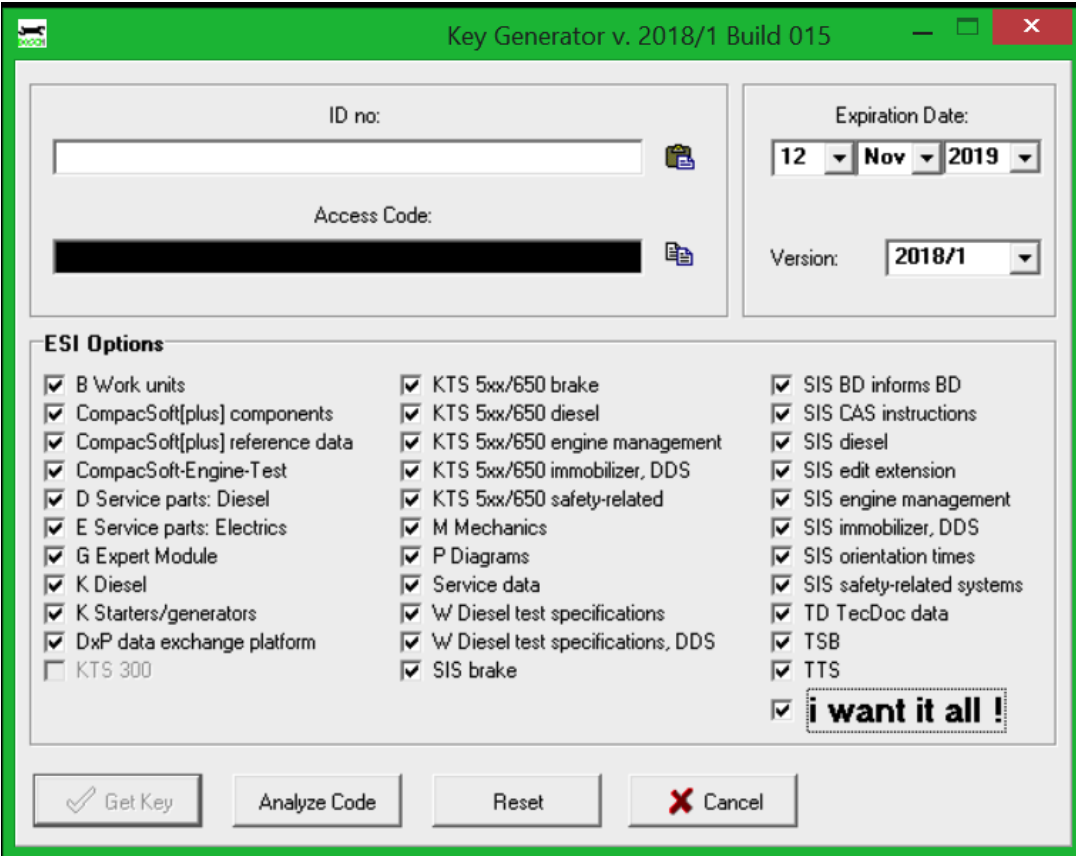

DOWNLOAD: https://byltly.com/2imp8g

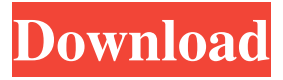

 . . My issue is that I am only able to generate 4 of these keys for each user. So this is an issue. In addition it might be more than 4 keys for same user. It's an 'ESI 2013 SP3 Product Activation key generator that allows generating any no. of key for the product. . . '. So my question is that can I generate more than four keys for same user in this product. A: This is not an issue, as long as you don't store the keys. It's easy to generate keys in the admin console, just go to "product activation", add a user, use a seed and generate. Q: Algolia require a list of objects to be sorted I have a simple data structure that looks like this: { "name": "Apple", "type": "fruit", "total\_count": 25 } "name": "Orange", "total\_count": 50 "name": "Pear", "total\_count": 7 "name": "Kiwi", "total\_count": 24 I'd like to query for fruit objects that match a certain total count and return sorted objects by total\_count. I have been using the Algolia query API for a while but this is the first time I need to pull up multiple objects and sort them. From what I've read, Algolia's best practices seem to be to put in a filter, such as "type='fruit' AND total\_count=3" and use sort by "total\_count" because I can't specify a "partial" match. I have put together a simple query to retrieve all fruit objects that match the above criteria: var fruit\_q = new algoliasearch('my-search', '1a5c6osadz3mk4hw6fh3alt9e').search('fruit', { indexName:'my-index', query: 'fruit', 'filter': 'type =~ "fruit" AND total\_count=3 82157476af

> [Do Lafzon Ki Kahani 3 In Hindi Free Download 720p](http://symcace.yolasite.com/resources/Do-Lafzon-Ki-Kahani-3-In-Hindi-Free-Download-720p.pdf) [HD Online Player \(All In 1 Hdd Docking Wlxkj875 Driver\)](http://adicnu.yolasite.com/resources/HD-Online-Player-All-In-1-Hdd-Docking-Wlxkj875-Driver.pdf) [Graitec Arche OMD 2009 Fr.47](http://niradum.yolasite.com/resources/Graitec-Arche-OMD-2009-Fr47.pdf)